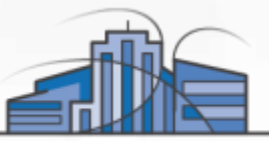

# **AWS Lambda in the Browser**

Javascript Interface and Node.js App Without a Single Server

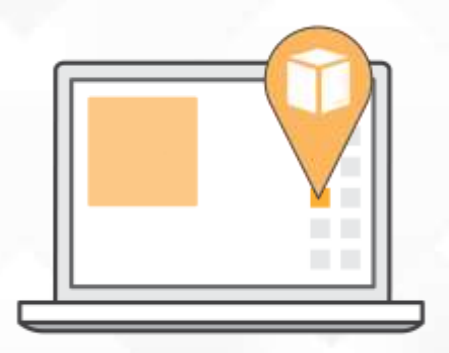

Olivier Klein Solutions Architect, AWS

17th May 2015 Modern Web Conference Taipei

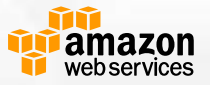

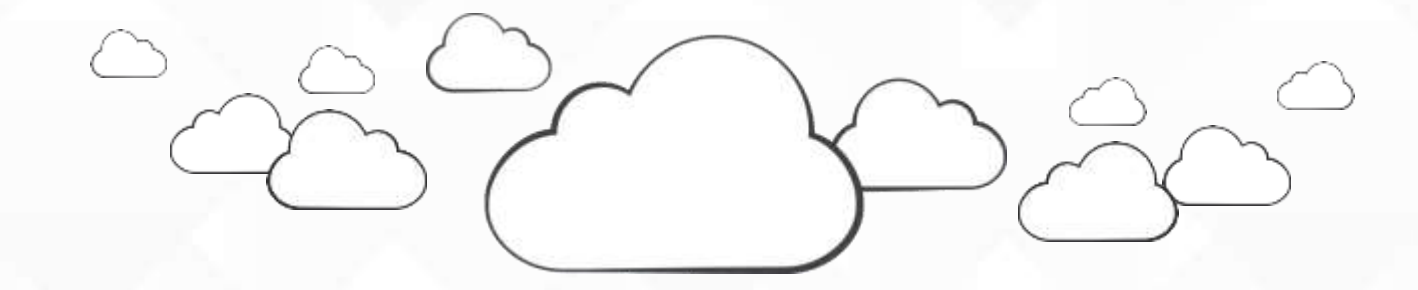

#### **What do we expect from modern web applications?**

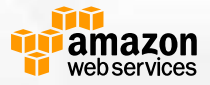

# **Modern Web Applications Expectations**

- What do we expect from web applications?
	- Highly Availability
	- Scalability
	- Predictable Responsiveness
	- **Fault Tolerance**
- How can we achieve this?
	- Multiple datacenter facilities
	- Auto-Scalable databases
	- Auto-Scalable server infrastructure
	- Load-Balancing
	- etc.

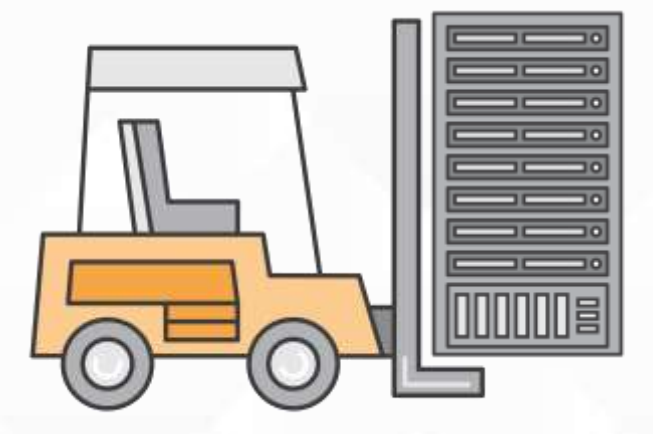

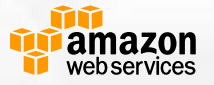

# **Et amazon**<br>Webservices

# **AWS Global Infrastructure**

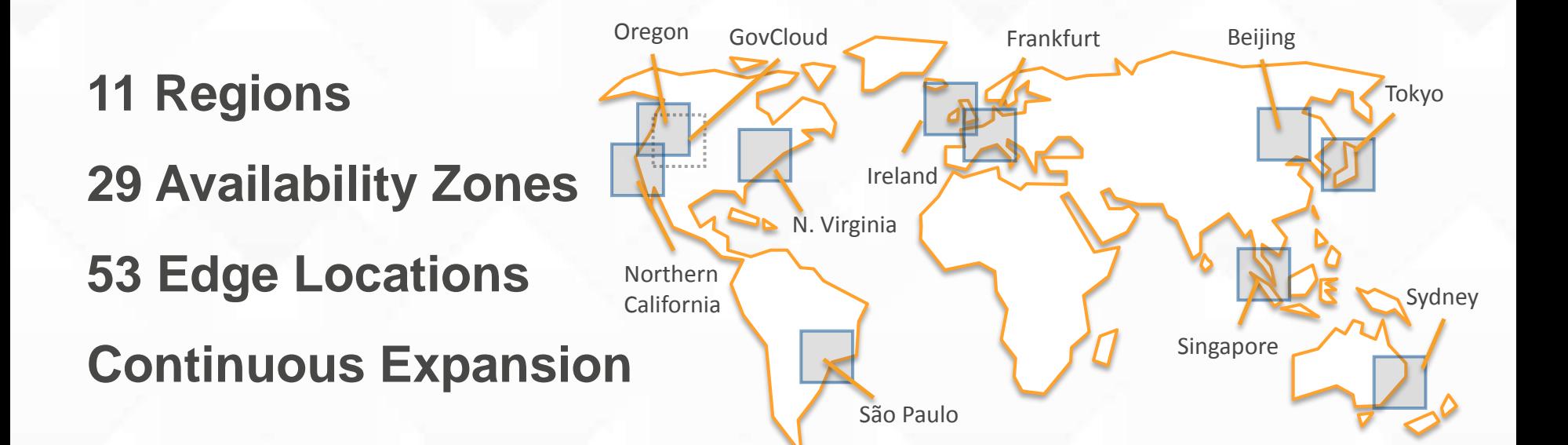

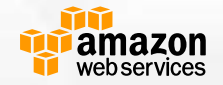

# **Web Services**

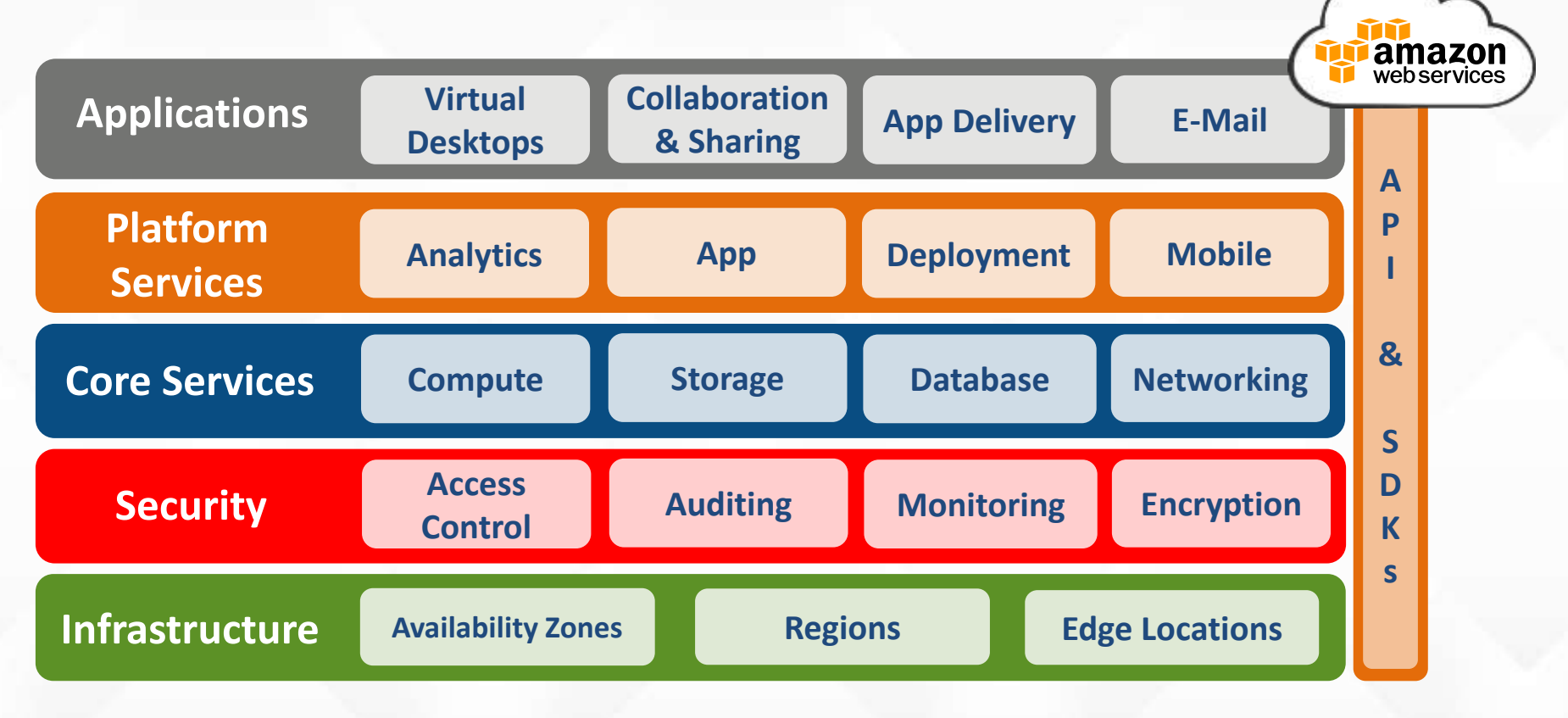

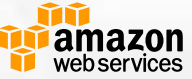

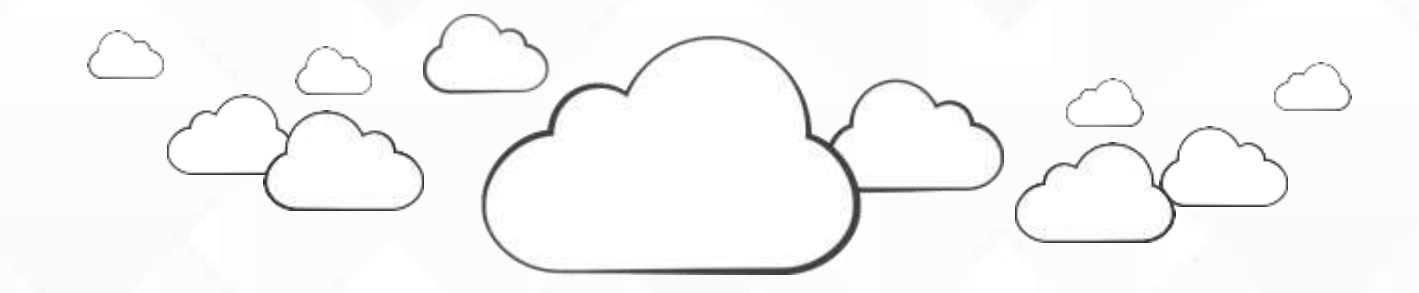

#### **So what's this AWS Lambda?**

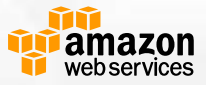

## **AWS Lambda**

"Run your code in the cloud in response to events and scale without any servers to manage"

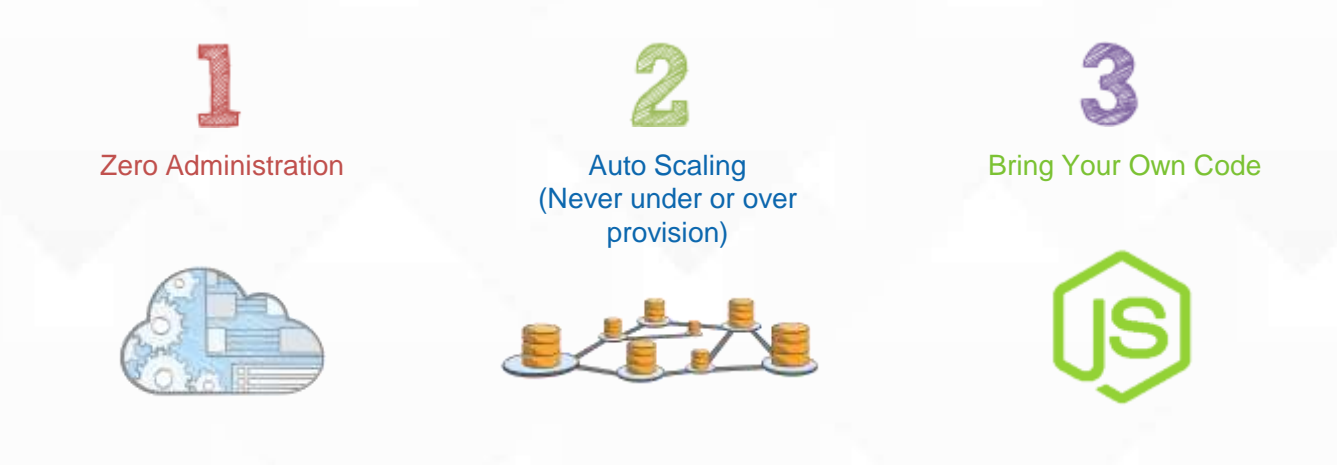

Focus on business logic, not infrastructure. Upload your code; AWS Lambda handles everything else

Lambda scales the infrastructure as needed to match the event rate and pay as you go

Write your code in JavaScript just like with a Node.js app

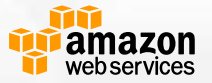

# **Event-Driven Compute**

- Stateless, request-driven code called *Lambda* functions
- Invoke Lambda functions straight from JavaScript or even your Mobile app
- Triggered functions by events (state transitions) in other services:
	- New object in your object store
	- New item in your NoSQL database
	- New message in your notification service

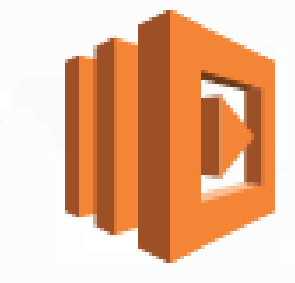

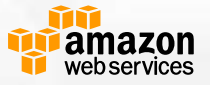

# **AWS JavaScript SDK**

<script src="js/aws-sdk-2.1.26.min.js"></script>

```
// Construct a service object
var lambda = new AWS.Lambda();
```

```
// Making requests
lambda.invoke({FunctionName: 'myfunc'}, function(err, data) {
   if (err) console.log(err, err.stack); 
   else { 
     var result = JSON.parse(data.Payload);
     // Process result
   }
});
```
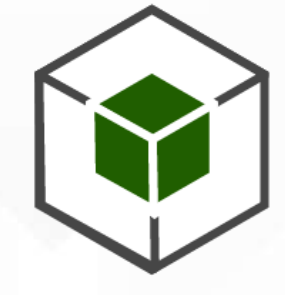

JavaScript SDK

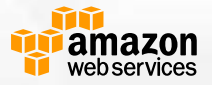

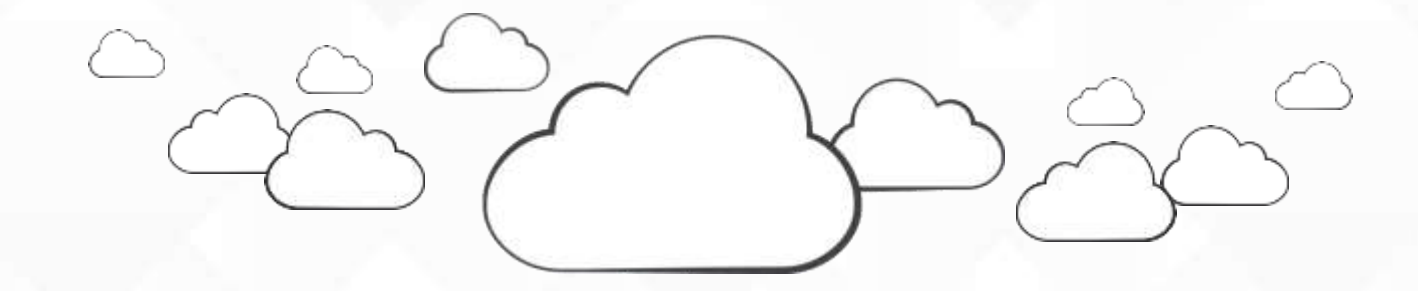

#### **Great, but you said no servers?**

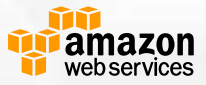

## **How to get the JavaScript to the browser?**

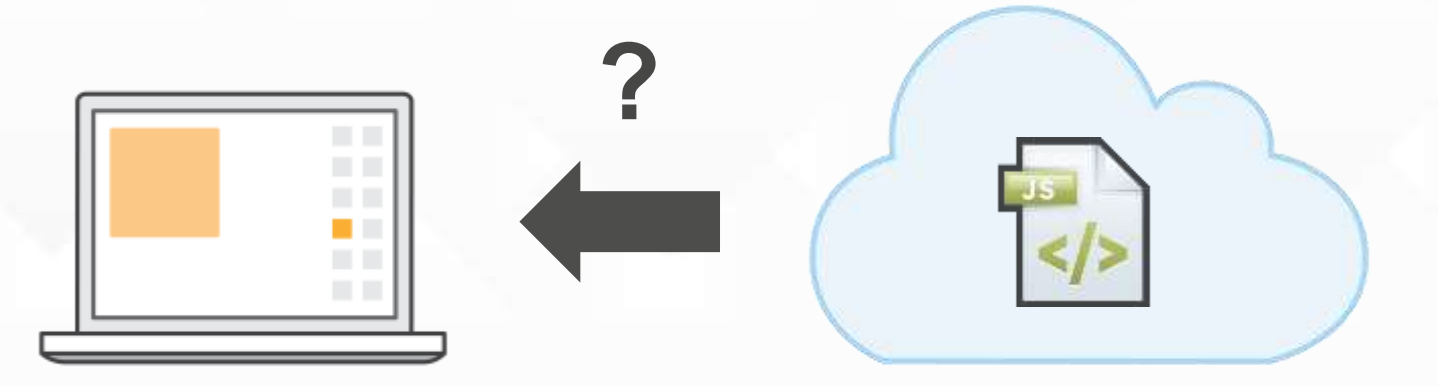

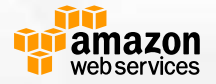

# **Amazon S3 & Amazon CloudFront**

- Amazon S3
	- Highly available object storage
	- Designed for 99.999999999% durability
	- Offers HTTP / HTTPS endpoint to objects
- Amazon CloudFront
	- Content Delivery Network with 53 edge locations across the world
	- Caches content on edge location for low latency

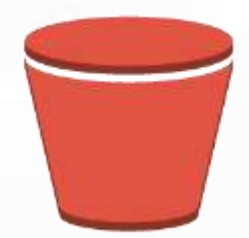

Amazon S3

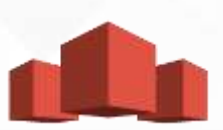

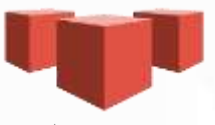

Amazon CloudFront

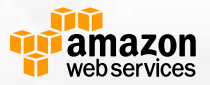

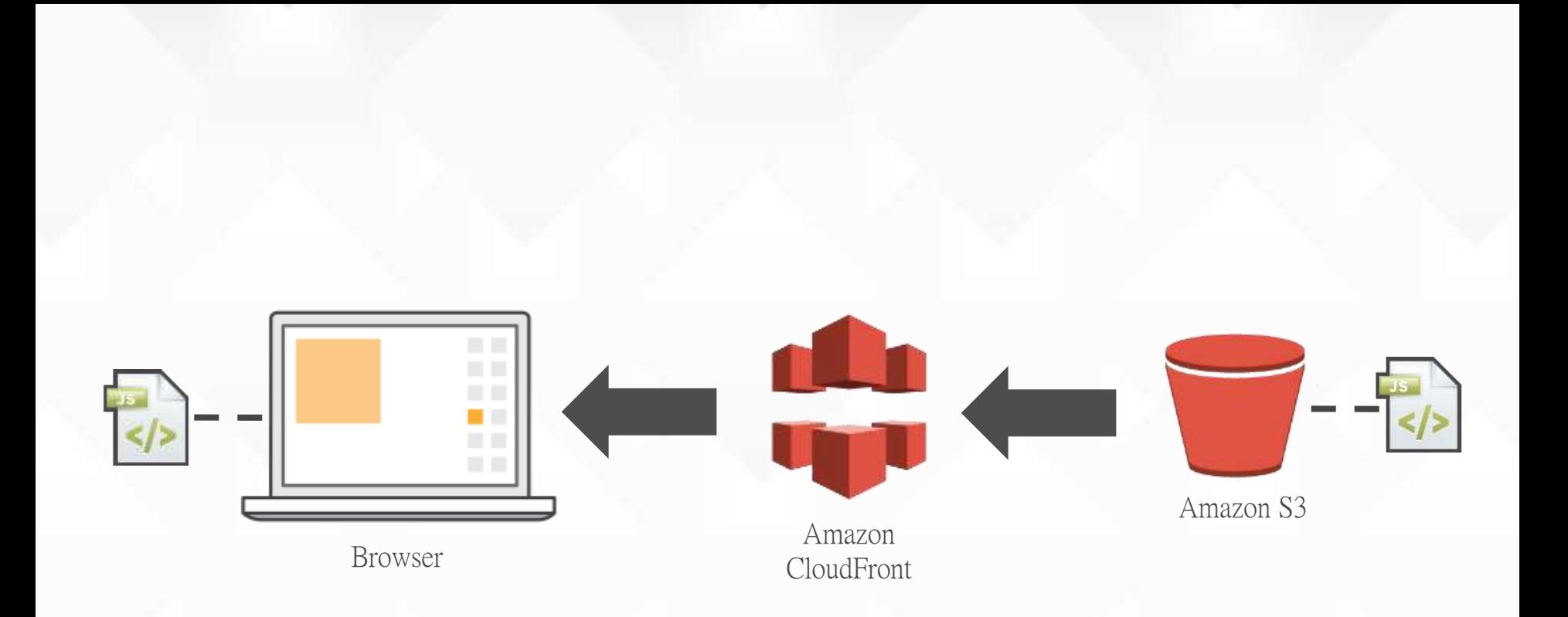

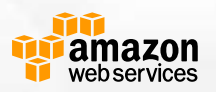

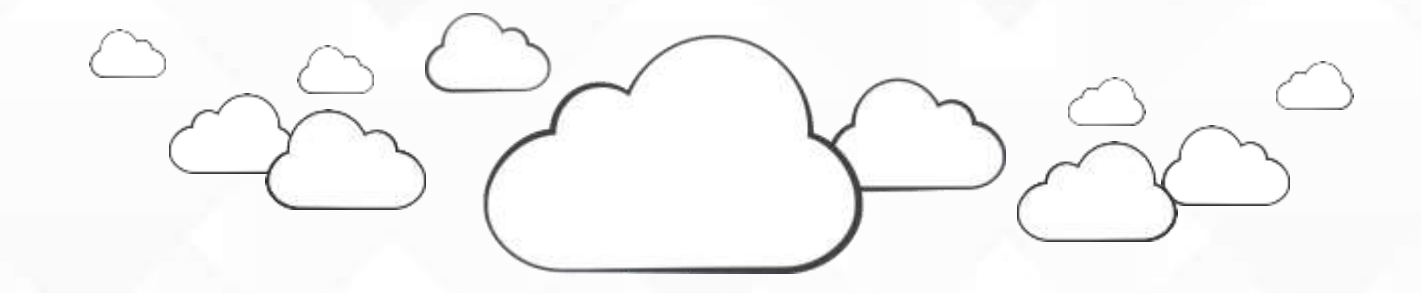

#### **But Lambda is stateless, where to store data?**

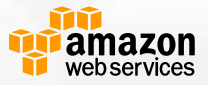

# **Amazon DynamoDB**

#### Non-Relational Managed NoSQL Database Service

- Schemaless Data Model
- Consistent low latency performance
- Predictable provisioned throughput
- Seamless Scalability
- No storage limits
- High durability and availability
- Replicated across 3 Facilities
- Fully Managed and Low Cost

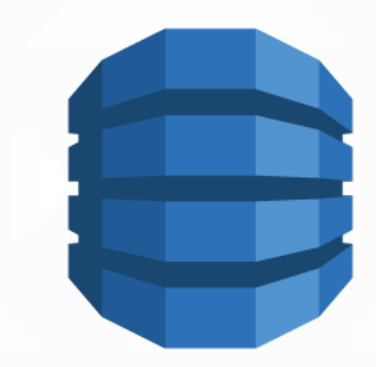

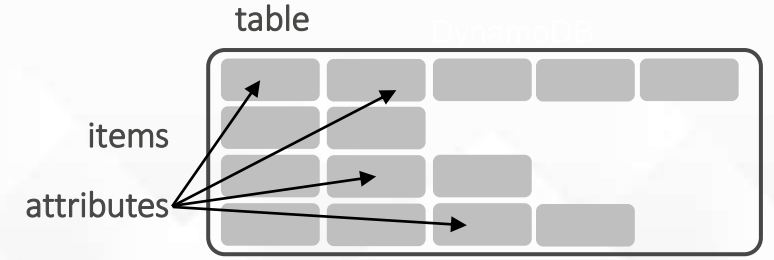

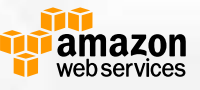

## **Example Architecture**

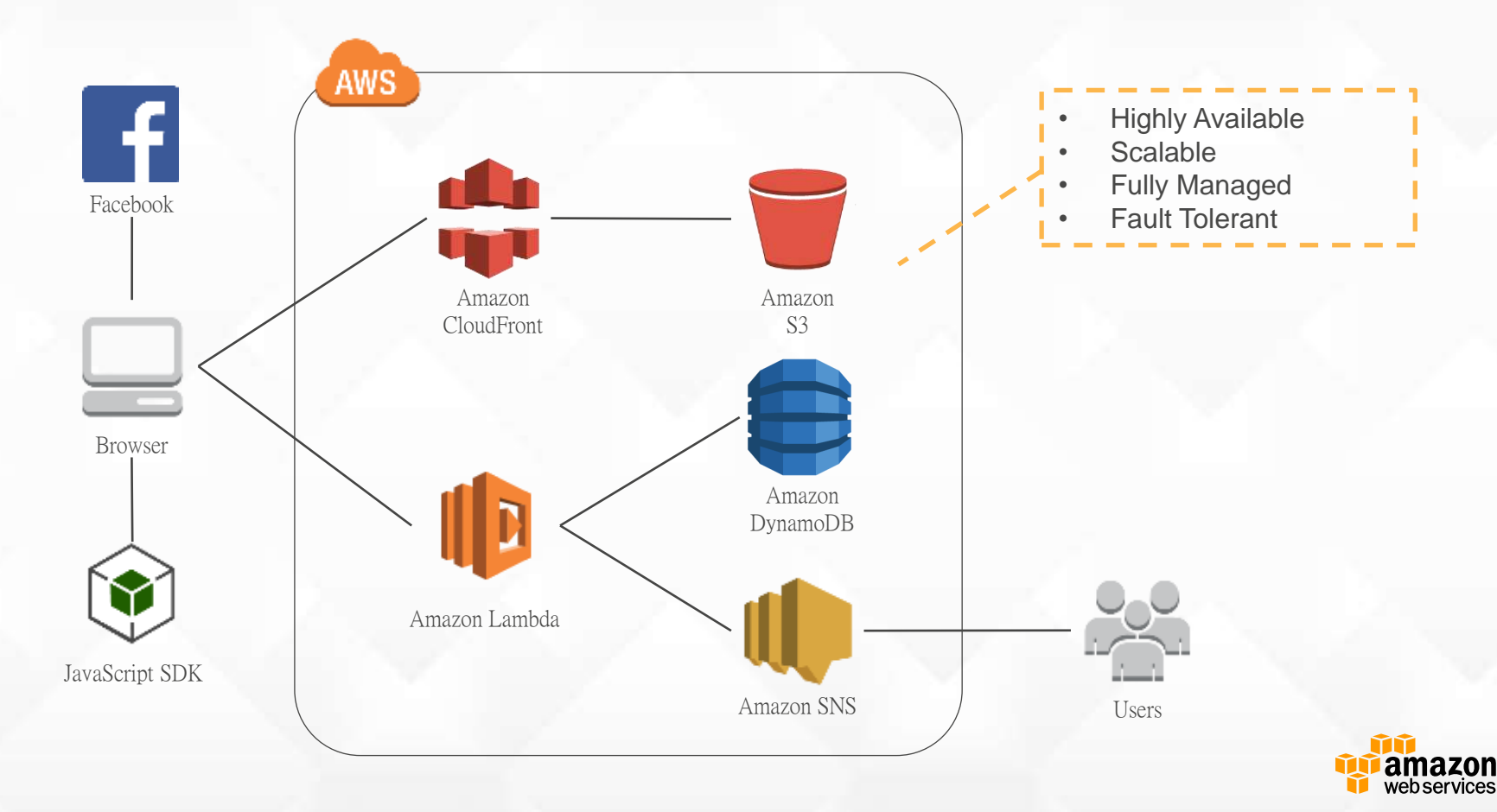

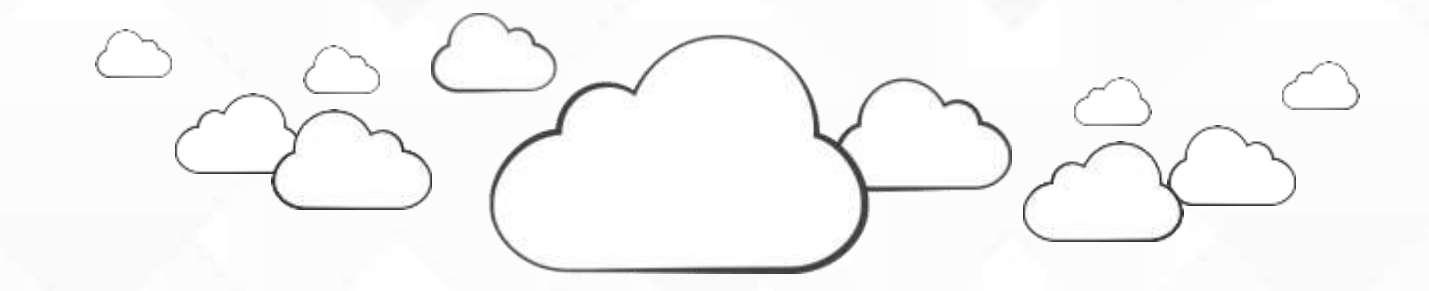

#### **Demo Time!**

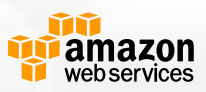

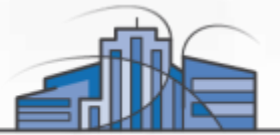

# **Thank you!**

Olivier Klein olivierk@amazon.com

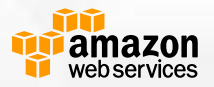